## ЛЕКЦИЯ ПО ОСНОВАМ ЯЗЫКА ПРОГРАММИРОВАНИЯ JAVA SE

Составил: Шляпкин Андрей Владимирович, к.т.н., доцент Кафедра «Прикладная математика и информатика» teachmi tgys@mail.ru

# Тематический план

- 1. Введение в язык программирования Java
- 2. Основные элементы языка Java
- 3. Базовые конструкции языка Java
- 4. Объектно-ориентированное программирование
- 5. Абстрактные классы и интерфейсы
- 6. Работа со строками
- 7. Коллекции

### **Характеристика языка программирования Java**

Java - это одновременно язык программирования и платформа.

Java представляет собой высокоуровневый объектно-ориентированный язык программирования. При компиляции, которая выполняется один раз во время сборки приложения, код на Java преобразуется в код на промежуточном языке (байт-код). В свою очередь, байт-код анализируется и выполняется (интерпретируется) виртуальной машиной Java (JVM), которая играет роль транслятора между языком Java и аппаратным обеспечением с операционной системой. Все реализации Java должны эмулировать JVM, чтобы создаваее приложения могли выполняться на любой системе, включающей виртуальную машину Java.

Платформа включает в себя JVM и интерфейс прикладного программирования на Java (API), представляющий собой обширный набор готовых программных компонентов (классов), облегчающих разработку и развертывание апплетов и приложений

### **Характеристика языка программирования Java**

Существуют три редакции платфор Java.

• Java SE (Java Platform, Standard Edition). Используя Java SE, вы можете создавать и развертывать Јаva-приложения для настольных компьютеров и серверов, а также разрабатывать встроенное программное обеспечение и програм для систем реального времени.

• Java EE (Java Platform, Enterprise Edition). Эта корпоративная версия платфор помогает разработчикам создавать и развертывать переносить, надежные, масштабируемые и безопасные серверные приложения на Java.

•Java ME (Java Platform, Micro Edition). Java ME предоставляет среду для выполнения приложений, созданных для широкого круга мобильных и встроенных систем, например мобильных телефонов, карманных компьютеров, телевизионных приставок и принтеров. Приложения, базирующиеся на спецификациях Java ME, могут быть запущены на множестве устройств и при этом способны эффективно задействовать их системные возможности.

## Типы данных (примитивы) в Java

byte (число, 1 байт) short (число, 2 байта) int (число, 4 байта) long (число, 8 байтов) float (число с плавающей точкой, 4 байта) double (число с плавающей точкой, 8 байтов) char (символ, 2 байта) boolean (true (истина) или false (ложь), 1 байт)

### Пример объявления целого числа **1 способ:**

int myNumber; myNumber = 5;

#### 2 способ**:** int myNumber =  $5$ ;

### **Базовые арифметические операции**

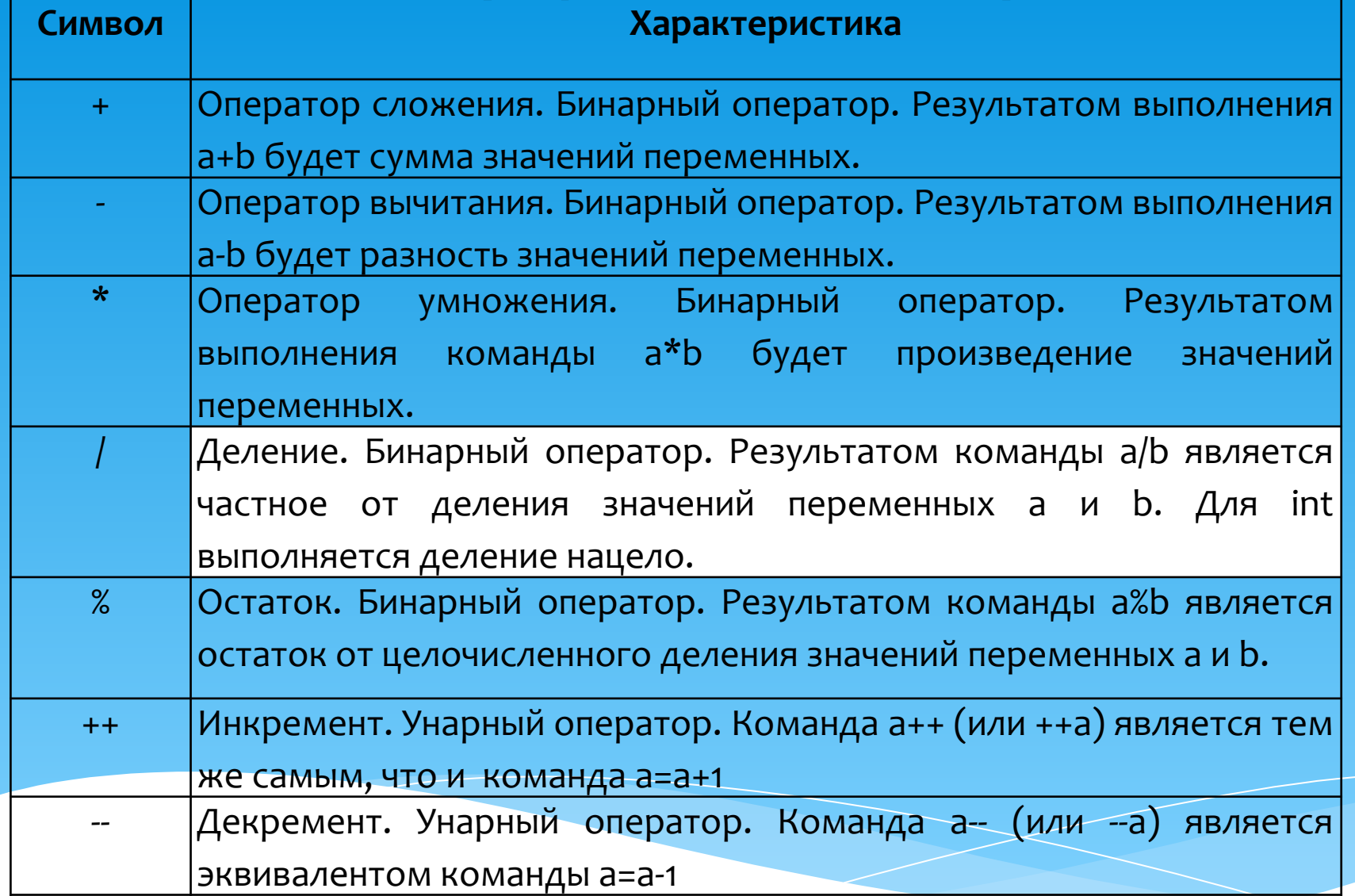

## Логические операции

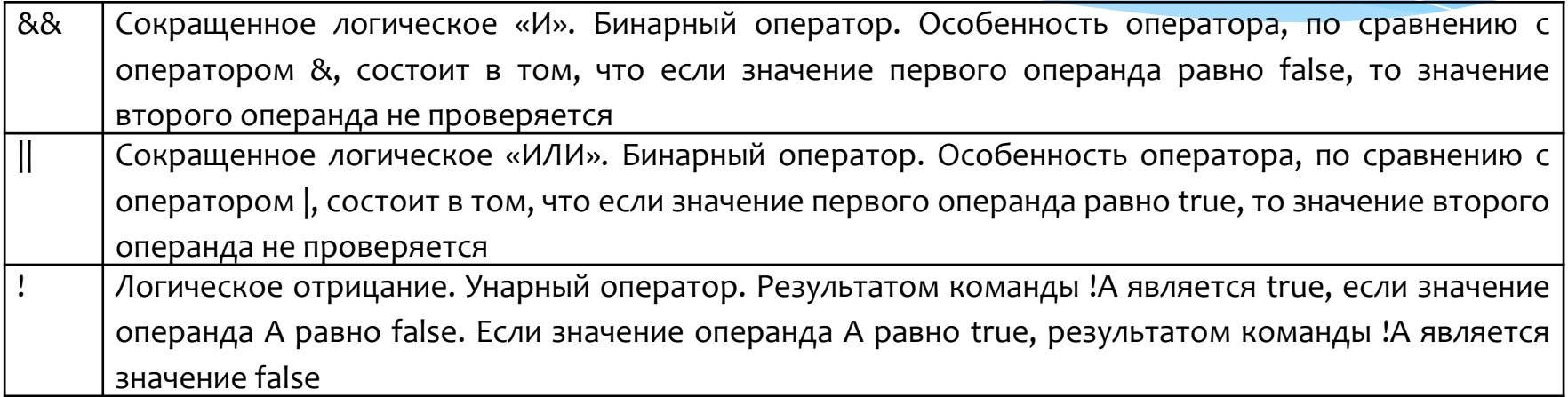

# Побитовые логические операции

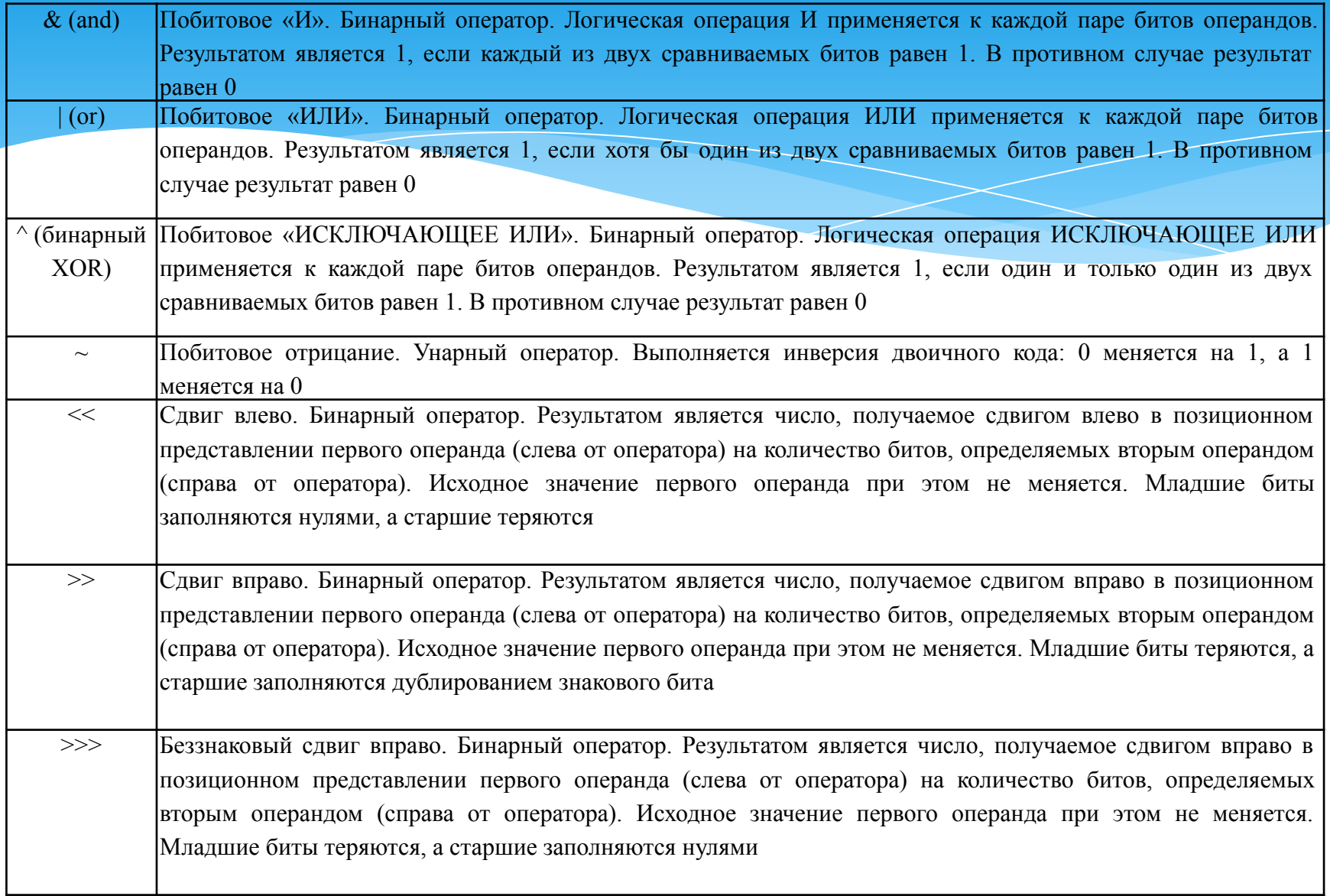

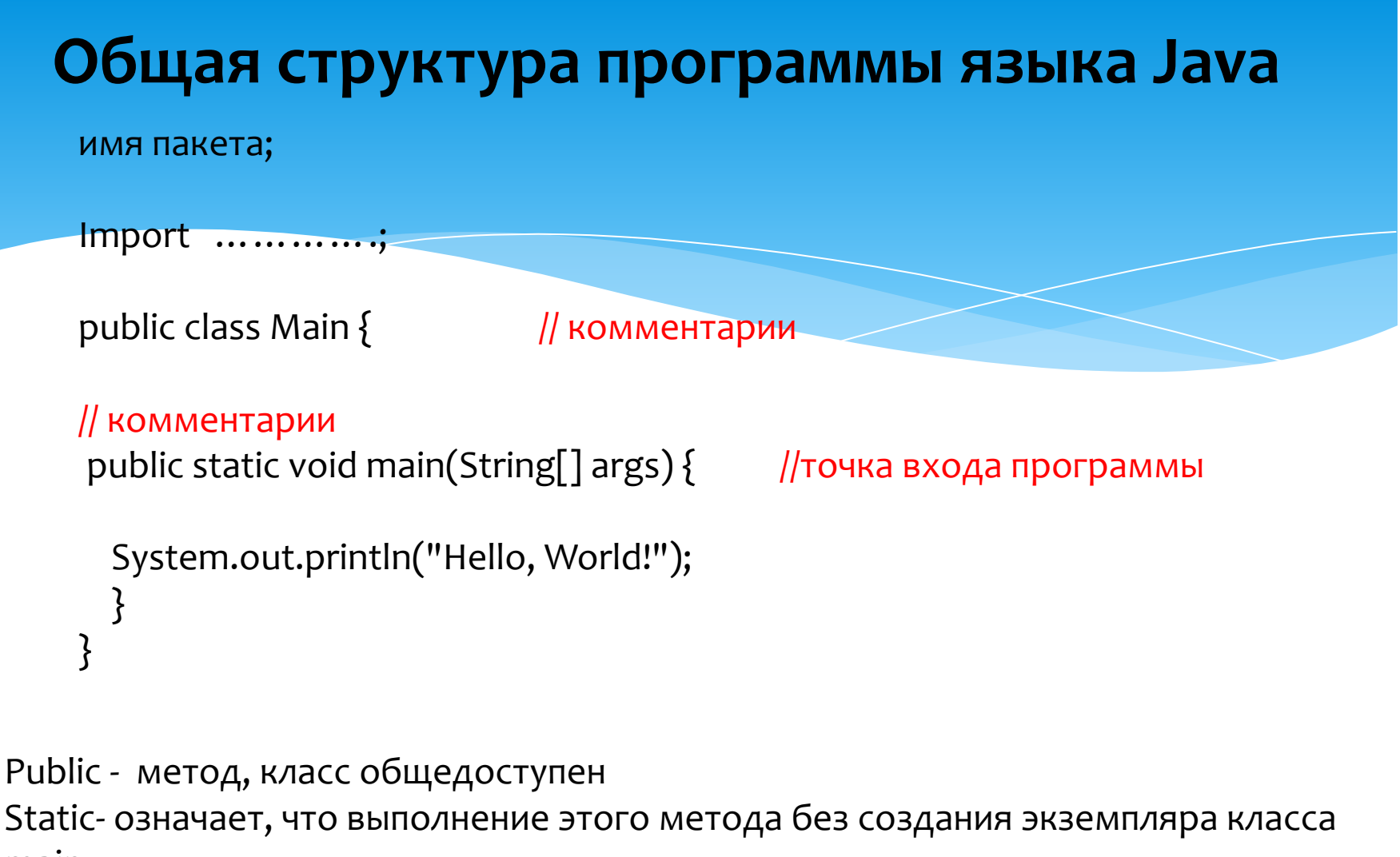

main

void -означает, что метод не возвращает никакого значения main - точка входа Java программы

# Модификаторы доступа

В Java существуют следующие модификаторы доступа:

**public** -члены класс доступны всем

Private- члены класса доступны только внутри класса

**default (package-private)** (модификатор, по-умолчанию):-члены класса видны

внутри пакета (если класс будет так объявлен он будет доступен только внутри пакета);

Protected - члены класса доступны внутри пакета и в наследниках

## **ВВОД/ВЫВОД ДАННЫХ НА ЯЗЫКЕ JAVA**

package massiv.summa; import java.util.Scanner; import java.util.Random;

public class Summ {

```
public static void main(String[] args) {
             // TODO Auto-generated method stub
              Scanner in = new Scanner (System.in);
              Random random = new Random();
              System.out.println("Enter array length: ");
       int size = in.nextInt();// Читаем с клавиатуры размер массива и записываем в size
         System.out.println("Enter array length1: ");
       int size1 = in.nextInt();
      int \arctan\left[\frac{1}{2}\right] = new \int \arctan\left[\frac{1}{2} \arctan\left(\frac{1}{2}\right)\right] Создаём массив int размером в size
```

```
 System.out.println("Insert array elements:");
        /*Пройдёмся по всему массиву, заполняя его*/
             for (int i = 0; i < size; i++) {
            for (int j = 0; j < size1; j++) {
            array[i][j] = random.nextInt(7);System.out.println ("Inserted array elements:"+ array[i][j]);
```
### Листинг программы «побитовые логические операции»

```
public static void main (String args []) {
   int a = 60;
   int b = 13;
   int c = 0;
   c = a \& bSystem.out.println("a & b = " + c );
   c = a \mid b;
```

```
System.out.println("a | b = " + c );
```

```
c = a \land b:
System.out.println("a b = " + c);
```

```
c = -a;
System.out.println("\sim a = " + c );
```

```
c = a \ll 2;
System.out.println("a \langle 2 = " + c );
```

```
c = a \gg 2:
System.out.println("a >> 2 = " + c );
```

```
c = a \gg 2;System.out.println("a >>> 2 = " + c );
```

```
Условный оператор IF... ELSE
Синтаксис условного оператора:
IF (условие) \{else \{}
                 Пример программы
public class NewClass{
   public static void main (String args []) {
     int x = 30;
      if(x == 10){
        System.out.print("Значение X = 10");
      }else if (x == 20) {
              System.out.print ("Значение X = 20");
           }else if (x == 30) {
                    System.out.print ("Значение X = 30");
                 }elseSystem.out.print ("Это оператор else");
```
### Команда выбора SWITCH

#### Синтаксис команды выбора SWITCH:

switch(ВыражениеДляСравнения) {

**саѕе Совпадение1:** 

команда; **break;**

**case Совпадение2:** 

команда;

**break;**

case Совпадениез:

команда;

**break;**

**default:** 

**}**

оператор;

 **break;**

#### Пример программы

```
String monthString;
switch (month) {
  case 1: monthString = "Январь";
       break;
  case 2: monthString = "Февраль";
       break;
default: monthString = "Не знаем такого";
       break;
}<br>}
System.out.println(monthString);
```
Оператор цикла WHILE Синтаксис оператора цикла WHILE: WHILE (условие) {

```
Пример программы
```

```
public class NewClass{
  public static void main (String args []) {
      int x = 10:
      while (x < 15) {
         System.out.print("Значение x: " + x );
         x++System.out.print("n");
      ŀ
```
### Оператор цикла FOR

Синтаксис оператора цикла FOR:

 $\}$ 

For (переменная = начальное значение; переменная<конечного значения; приращение) {

Пример программы

```
public class NewClass{
    public static void main (String args []) {
      for(int x = 10; x < 15; x = x+1) {
         System.out.print ("Значение х: " + х)
         System.out.print("\n");
```
### Объявление массивов на языке Java

 $1$  способ: int[] cats; //Объявляем переменную одномерного массива cats = new int[10]; //Определение массива

```
2 способ:
int[] cats = new int[10]; //объявление переменной и определение
массива
```
#### Пример программы

```
int[] mice = \{4, 8, 10, 12, 16\};
int result = 0;
for(int i = 0; i < 5; i++){
     result = result + mice[i];
}<br>}
result = result /5;
System.out.println ("Среднее арифметическое: " + result);
```
## Объявление массивов на языке Java

 $1$  способ: int[] [] twoD; //Объявляем переменную двумерного массива  $twoD = new int[10][5];$  //Определение массива

2 способ: int[] [] twoD = new int[10] [5]; //объявление переменной и определение массива

### Пример программы

int[][] twoD = new int[3][4]; // объявили двухмерный массив int i, j,  $k = 0$ ;

```
for (i = 0; i < 3; i++)for (i = 0; j < 4; j++) {
           twoD[i][j] = k;k++;}
```
### **ОБЪЕКТНО-ОРИЕНТИРОВАННОЕ ПРОГРАММИРОВАНИЕ**

Основными концепциями здесь являются понятия объект и класс. Программа на языке Java состоит из классов, а каждый класс, в свою очередь, представляет объект реального света. Например, в качестве объекта возьмем робота, в этом случае, в классе Robot, представляющем этот объект, будут описаны его характеристики и поведение, то есть атрибуты и методы.

#### 4 главных принципа, на которых строится объектно-ориентированное

#### программирование:

- **Инкапсуляция** это механизм, объединяющий атрибуты и методы (которые составляют объект) и охраняющий их от внешнего вмешательства. Инкапсуляция — защитная оболочка, позволяющая обращаться к атрибутам и методам класса только внутри этого класса или при помощи специально спроектированного интерфейса.
- **Наследование** помогает избежать дублирования кода в случае, если нам нужно создать объект на основе уже существующего. В этом случае говорится, что новый объект (дочерний) унаследовал свойства уже существующего (родительского). Если атрибуты или поведение существующего объекта нужно частично изменить, то их можно просто переопределить.
- Полиморфизм это способность предоставлять один и тот же интерфейс для различных базовых форм (типов данных). Это означает, что классы, имеющие различную функциональность, совместно используют один и тот же интерфейс и могут быть динамически вызваны передачей параметров по ссылке.
- **Абстракция** означает разработку классов исходя из их интерфейсов и функциональности, не принимая во внимание реализацию деталей. Абстрактный класс представляет собой интерфейсы без включения фактической реализации. Он отличает реализацию объекта от его поведения. Абстракция упрощает код, скрывая несущественные детали.

### ОБЪЕКТНО-ОРИЕНТИРОВАННОЕ ПРОГРАММИРОВАНИЕ

Описание класса начинается с ключевого слова class, после которого указывается идентификатор — имя класса. Затем в фигурных скобках перечисляются атрибуты и методы класса. Атрибуты в языке Java называются полями (в дальнейшем мы будем использовать это наименование). Поля и методы называются членами класса. Поля описываются как обычные переменные.

```
Конструктор — это особенный метод класса, который вызывается
автоматически в момент создания объектов этого класса. Имя конструктора
совпадает с именем класса.
```
Например, в классе Cat может быть конструктор с двумя параметрами, который при создании новой кошки позволяет сразу задать ее кличку и возраст.

```
public Cat (String n, int a) {
name = n;age = a;}<br>}
```
Конструктор вызывается после ключевого слова new в момент создания объекта. Теперь, когда у нас есть такой конструктор, мы можем им воспользоваться:

```
Cat cat1 = new Cat(*Mypka", 2);
```
### ОБЪЕКТНО-ОРИЕНТИРОВАННОЕ ПРОГРАММИРОВАНИ

```
package cat1;
                                                package cat1;
public class Cat \{public class HelloWorld {
private int weight1;
private String name1;
                                                           public static void main(String[] args) {
private String color1;
                                                                      // TODO Auto-generated
public void eat() \{method stub
System.out.print ("Eating...\n");
                                                Cat ourcat = new Cat();
                                                ourcat.eat();
public void sleep() {
                                                ourcat.sleep();
System.out.print ("Sleeping zz-zz-z-z.....\n");
                                                String say = ourcat.speak("Play with me");
                                                System.out.println(say);
public String speak(String world) {
String phrase = world + "... mauu.....\ln";
return phrase;
```
### ОБЪЕКТНО-ОРИЕНТИРОВАННОЕ ПРОГРАММИРОВАНИЕ

Для того, чтобы один класс был потомком другого, необходимо при его объявлении после имени класса указать ключевое слово extends и название суперкласса. Например:

class Britan **extends** Cat { // дополнительные поля и методы

```
...
}<br>}
```
#### Перегрузка

В одном классе можно создать несколько методов с одним и тем же именем, различающихся по своим параметрам. Этот прием называется перегрузкой методов. Когда один из этих методов будет вызван, произойдет сопоставление переданных ему параметров (их количества и типов) с параметрами всех методов класса с таким именем. Если подходящий метод будет найден, выполнится именно он.

# **ИНТЕРФЕЙСЫ И АБСТРАКТНЫЕ КЛАССЫ**

Ключевое слово interface используется для создания полностью абстрактных классов. Создатель интерфейса определяет имена методов, списки аргументов и типы возвращаемых значений, но не тела методов.

Чтобы создать интерфейс, используйте ключевое слово interface вместо class. Класс, который собирается использовать определённый интерфейс, использует ǻǼȏȈǶdzǿǶ ȂǼǿdzǿ **implements.**

Интерфейсов у класса может быть несколько, тогда они перечисляются за ключевым словом implements и разделяются запятыми.

Интерфейсы могут вкладываться в классы и в другие интерфейсы.

Если класс содержит интерфейс, но не полностью реализует определённые им методы, он должен быть объявлен как abstract.

#### объявление интерфейсной переменной:

List<String> catNames;

#### интерфейсная переменная должна ссылаться на объект класса, реализующего данный интерфейс.

List<String> catNames = new ArrayList<>();

Класс, содержащий абстрактные методы, называется абстрактным классом. Такие классы помечаются ключевым словом **abstract.** 

Фигура - это абстрактное понятие и мы не можем создать универсальный метод для вычисления площади. Поэтому мы создаём другой класс Треугольник и пишем код, вычисляющий площадь треугольника

# Модификатор STATIC в Java

Модификатор static в Java напрямую связан с классом, если поле статично, значит оно принадлежит классу, если метод статичный, аналогично - он принадлежит классу. Исходя из этого, можно обращаться к статическому методу или полю используя имя класса.

```
class Vehicle{
     public static void kmToMiles(int km){
      System.out.println("Внутри родительского класса/статического метода");
     } }
```

```
 class Car extends Vehicle{
   public static void kmToMiles(int km){
    System.out.println("Внутри дочернего класса/статического метода");
   } }
```

```
 public class Solution{
    public static void main(String args[]){
       new Car().kmToMiles(10);
       new Vehicle().kmToMiles(10);
       Car.kmToMiles(10);
      Vehicle.kmToMiles(10);
    }
 }
```
# Определение final в Java

Определение final применяется в нескольких случаях. Во-первых, оно позволяет запретить изменение значения переменной. Т.е. если вы создадите переменную с определением final, то значение этой переменной уже нельзя будет поменять.

```
public class TestClass
{<br>}
   public static void main(String[] arg) {
     final Integer f = new Integer(100);
    f = 200;
 }
}<br>}
```
Строка f = 200; не скомпилируется, т.к. переменная f уже проинициализирована. Когда определение final применяется к свойству класса, то его можно инициализировать либо в месте описания, либо в конструкторе

## Геттеры и сеттеры в Java

Геттер - это метод возвращающий значение некоего свойства класса, а сеттер соответственно то что устанавливает свойство класса

```
public class MyClass {
 private String name; //свойство
```

```
public String getName() { //retrep
 return this.name;
```

```
public void setName(String name) { //cerrep
 this.name=name;
```
## Коллекции в Java

1. List - Представляет собой неупорядоченную коллекцию, в которой допустимы дублирующие значения. Иногда их называют последовательностями (sequence ). Элементы такой коллекции пронумерованы, начиная от нуля, к ним можно обратиться по индексу.

2. Set - описывает неупорядоченную коллекцию, не содержащую повторяющихся элементов. Это соответствует математическому понятию множества (set).

3. Queue - очередь

# Графический интерфейс на Java Swing

В Java есть 2 основных пакета для создания графических интерфейсов (Graphics User Interface). Это Abstract Windows Toolkit (AWT) и Swing.

Для группировки компонент интерфейса используются контейнеры (Container). Для СОЗДАНИЯ ОСНОВНОГО КОНТЕЙНЕРА ДЛЯ ПРИЛОЖЕНИЯ ЧАЩЕ ВСЕГО ИСПОЛЬЗУЕТСЯ контейнер JFrame (есть еще JWindows и JApplet). Проще всего унаследоваться от JFrame тем самым получить доступ ко множеству методов, например: setBounds(x, y, w, h) - указывает координаты верхней левой вершины окна, а также его ширину и высоту.

setResizable(bool) - указывает, можно ли изменять размер окна.

setTitle(str) - устанавливает название окна.

setVisible(bool) - собственно отображает окно.

setDefaultCloseOperation(operation) - указывает операцию, которая будет произведена при закрытии окна.

Основные элементы управления:

JLabel - элемент для отображения фиксированного текста;

JTextField - простой edit-box;

JButton - обычная кнопка (button);

JCheckBox - элемент выбора (аналог checkbox);

JRadioButton - радио кнопка

# Графический интерфейс на Java Swing

При отображении элементов управления используются специальные менеджеры - LayoutManager. У всех LayoutManager'ов есть методы для добавления у удаления элементов.

FlowLayout - используется для последовательного отображения элементов. Если элемент не помещается в конкретную строку, он отображается в следующей. GridLayout - отображения элементов в виде таблицы с одинаковыми размерами ячеек.

BorderLayout - используется при отображении не более 5 элементов. Эти элементы располагаются по краям фрейма и в ценрте: North, South, East, West, Center.

BoxLayout - отображает элементы в виде рядка или колонки.

GridBagLayout - позволяет назначать месторасположение и размер каждого виджета. Это самый сложный, но и самый эффективный вид отображения.

Стоит еще обратить внимание на обработку событий. Для этого используются так называемые Event Listeners.

# Графический интерфейс на Java Swing

public class SimpleWindow extends JFrame {

```
SimpleWindow(){
super("Пробное окно");
setDefaultCloseOperation(EXIT_ON_CLOSE);
JPanel panel = new JPanel();
panel.setLayout(new FlowLayout());
panel.add(new JButton("Кнопка"));
panel.add(new JButton("+"));
panel.add(new JButton("-"));
panel.add(new JButton("Кнопка с длинной надписью"));
setContentPane(panel);
setSize(250, 100);
}
                                                 }<br>}
                                                 }<br>}
```
public class Program { public static void main (String [] args) { JFrame myWindow = new SimpleWindow(); myWindow.setVisible(true);

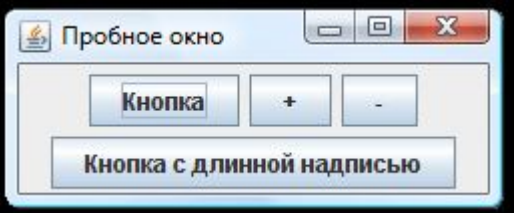

## Спасибо за внимание!